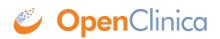

## **5.7 Create Rules**

You can create Rules to perform advanced validation for Study data within OpenClinica. For details, see <u>Rules</u>.

Approved for publication by Ben Baumann. Signed on 2014-03-24 8:39AM

Not valid unless obtained from the OpenClinica document management system on the day of use.